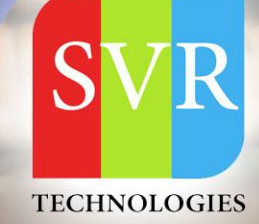

# **MULESOFT 4.x TRAINING**

**Self-Learning & Online Traning** 

Duration: 40+ (hours)

#### **SVR Technologies**

Our certified faculty focused on IT industry based curriculum for Mulesoft Training Online. Hands-on training with tutorial videos real-time scenarios and certification guidance that helps you to enhance your career skills.

### **What is Mulesoft Technology?**

MuleSoft is an assimilation software that unites purposes, APIs, and data sources, inside each cloud or on-premises. This program implements an absolute alliance activity structured on certified open source technology, hence abolishing the cost and time price included in the point-to-point alliance.

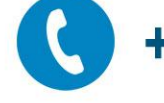

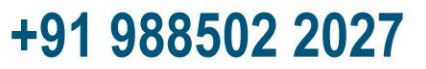

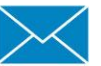

info@svrtechnologies.com

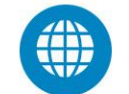

www.svrtechnologies.com

# **Training Features**

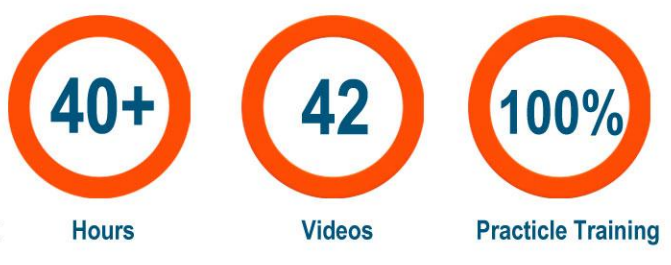

**Life Time Free Library Access \* Doubts Clarification** 

**Topic 01: What is EAI, Why EAI, EAI Architectures - Point To Point, Hub and Spoke**

**Topic 02: Bus Based Architecture, Tibco Vs Oracle Vs Mulesoft, Mule Architectures, Game changing Connector development**

**Topic 03: Installation Inputs for APS7, Introduction to APS, Developing Hello World Application**

**Topic 04: Hello World Application, MEL Removal in Mule4, Working with Query Parameter**

**Topic 05: Course Roadmap, CRM To Billing Scenario**

**Topic 06: Lower To Upper Project Revisited, Implementing Polling and handling some Change Requests**

**Topic 07: Connecting to MySQL DB on Cloud, Introduction To DB Level Integration, Implement DB To JSON scenario**

**Topic 08: Installation of local MySQL DB on Mac Machine, on windows machine, Implement DB to CSV Scenario**

**Topic 09: Checking last scenario of DB to CSV, DB To Json using parametarised query**

**Topic 10: Http Parameter and DB Query Parameters, CSV To DB Scenario**

**Topic 11: XML Processing Integration Scenarios (Attached: CSV, XML, JSON and Text Files)**

**Topic 12: XML to JSON Implementation, DB to XML Implementation (Attachments: CSV, XML, Json Files and URLs)**

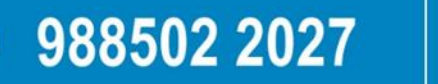

**Topic 13: Embedding Java Code in Mulesoft Project**

**Topic 14: Invoking Java Code from Jar**

**Topic 15: JMS Introduction**

**Topic 16: Solving problem in Java Demo, Installation of Active MQ Server in Windows and Mac Machines, Implement JMS Q Sender**

**Topic 17: JMS Q Receiver, Implement JMS Topic Publisher and Non-Durable Subscribers**

**Topic 18: Durable Subscriber, Delivery Modes - Persistent, Non-Persistent**

**Topic 19: JMS Selector with standard Message Property**

**Topic 20: JMS Selector - Custom Property, Order-Delivery-Billing Scenario**

**Topic 21: JMS Topic Publisher & Subscribers - Selective Consumption Scenario started**

**Topic 22: JMS Topic Publisher & Subscribers - Selective Consumption Scenario completed**

**Topic 23: P2P Communication in Synchronous Way Using Temp Q and Custom Q**

**Topic 24: Multiple Flows : Using VM, Asynchronous Multithreaded Flow**

**Topic 25: Multiple flows - Single Threaded, Synchronous Communication**

**Topic 26: Multiple Flows - Private Flow & Subflow, Using FlowRef**

**Topic 27: Using For Each scope**

**Topic 28: Writing DWL Code, For Each Loop in Action, Mobile No To Words Scenario**

### 988502 2027

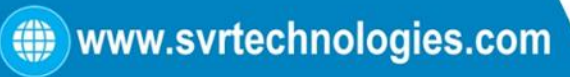

**Topic 29: Integrating with Salesforce - Querying Records, Salesforce to CSV Scenario**

**Topic 30: Salesforce to JSon using Query Single Connector**

**Topic 31: Order Processing Scenario, Creating Blueprint of project**

**Topic 32: Order Processing Scenario - Fetching data from Salesforcels**

**Topic 33: Order Processing Scenario - Fetching details from DB and generate XML**

**Topic 34: Order Processing Scenario -Pushing generated XML to JMS Queue,** 

**Addition is not working**

**Topic 35: Addition Not Working Problem**

**Topic 36: Order Processing Scenario - Resolving addition mystry**

**Topic 37: Introduction to Error Handling, Mule 3 Vs Mule 4 Error Handling, Using OnErronContinue**

**Topic 38: Using On Error Propagation - 5 more Scenarios**

**Topic 39: Global Error Handling, Error Handling in Private and sub Flows**

**Topic 40: Error Context Object Components, Error Types Classes Hierarchy, Custom Actions on different Error Types**

**Topic 41: Developing SOAP Client sending parameter to SOAP WS**

**Topic 42: Developing SOAP WS in Mulesoft, Deployment on Mule Runtime, Invoke using SOAP Client**

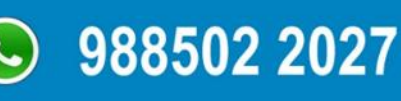

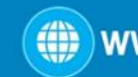

#### **Value Added Section:**

- **Mulesoft Consolidated Questions**
- **Anypoint Studio is not opening due to corrupted Java**
- **How to Export and Import Project in Mulesoft**
- **Discussion about SOAP WS Implementation in Mule4, Implementing Security Policy**
- **Different Ways To Connect Mulesoft with other Apps**

#### **Enroll For Mulesoft Online Training: [Mulesoft Training](https://svrtechnologies.com/mulesoft-training) (click here)**

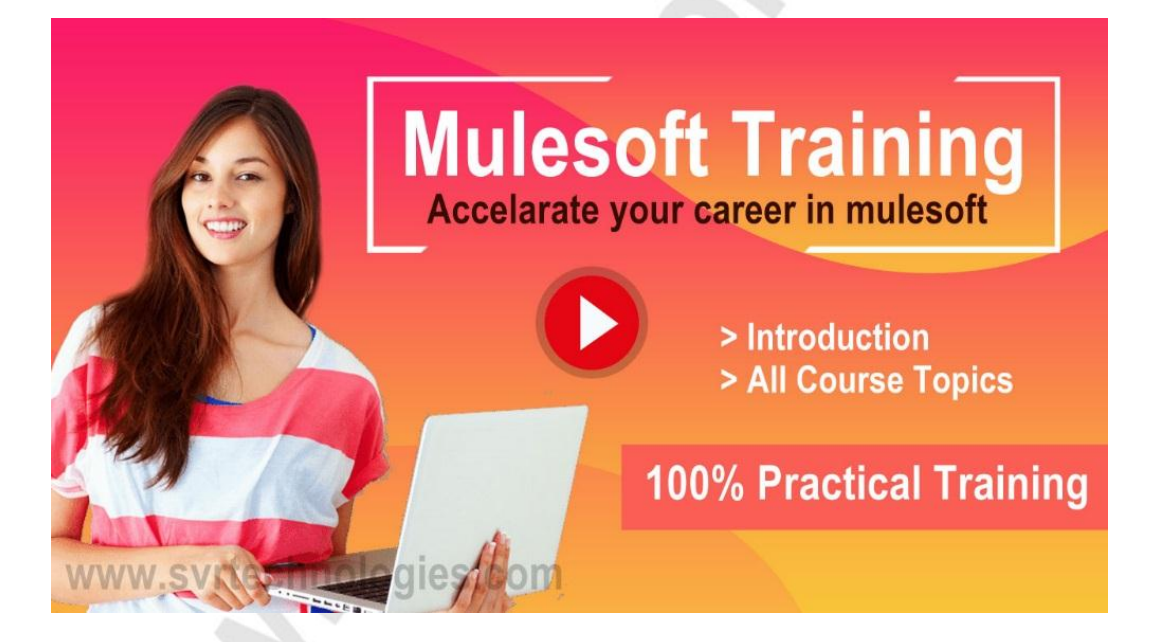

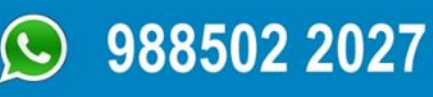

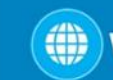